2.1.7 Doplňte parciální náboje k vyznačeným atomům:

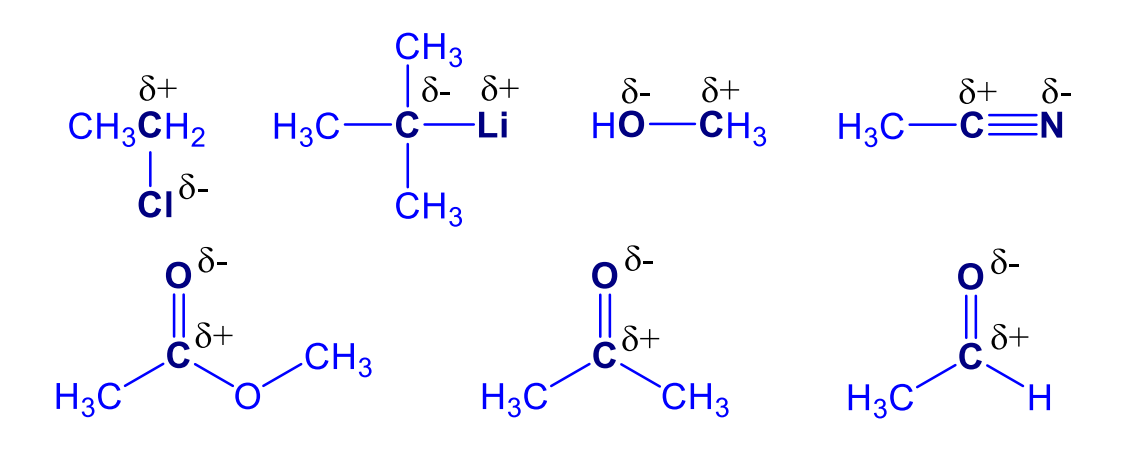